# **Ein Zugang zur Iteration (Zyklische Maschine) Zinseszinsrechnung (mit und ohne KESt) und Ratenrückzahlungsmodell**

## **Walter Klinger (BG/BRG Stockerau) 1998**

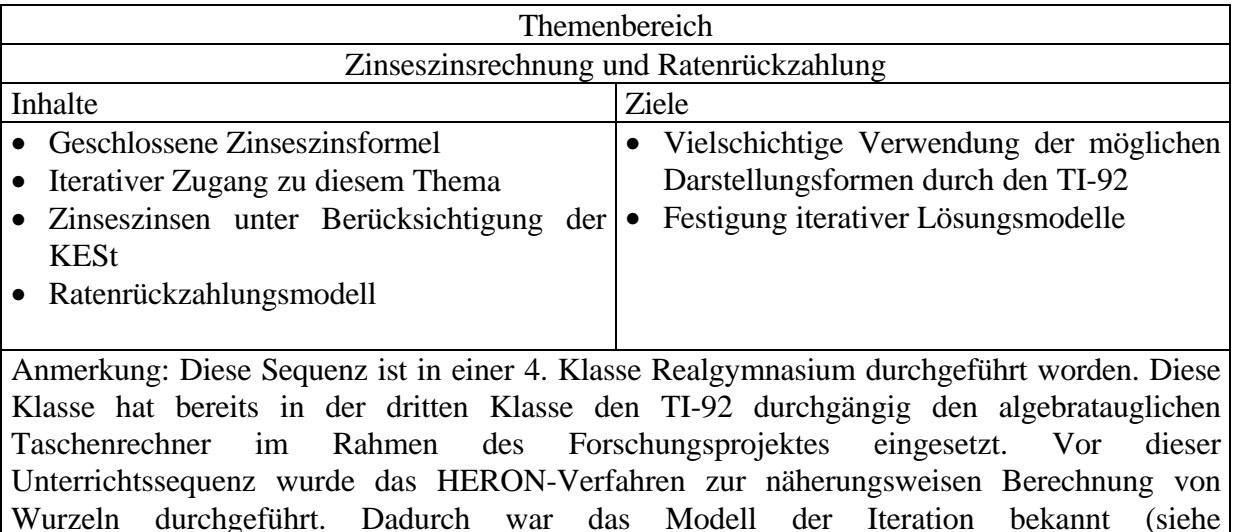

Unterrichtmaterialien 4. Klasse)

# **Zinseszinsrechnung - mehrere Modelle geschlossene Formel oder Iteration (Zyklische Maschine)?**

In der 2. Klasse werden die Formeln zur Berechnung von Prozentanteil, Grundwert und Prozentsatz hergeleitet. In der 3. Klasse werden diese Begriffe vertieft. Es werden speziell die Formeln für folgende Fragestellungen erarbeitet und gefestigt:

(1) Vermehre (vermindere) einen Betrag G um p % und berechne den Betrag um den vermehrt (vermindert) wird

$$
A = G \cdot \frac{p}{100}
$$

(2) Vermehre (vermindere) einen Betrag G um p % und berechne den Betrag, den Du nach der Vermehrung (Verminderung) erhältst

$$
A = G \cdot (1 + \frac{p}{100})
$$

Diese Begriffe werden nun mit den Begriffen des Bankwesens am Beispiel der Zinseszinsrechnung in Verbindung gebracht.

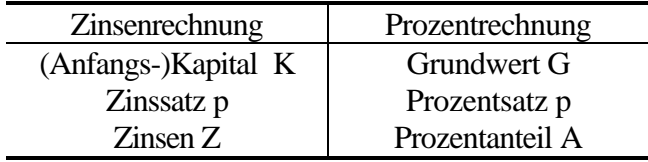

Die Zinseszinsformel wird hergeleitet und als Anfangskapital die Varialbe  $K_0$  verwendet.

$$
Kn = K0 \cdot (1 + \frac{p}{100})^n
$$

In der vierten Klasse werden diese Begriffe vertieft und erweitert:

## **Arbeitsblatt - Berechnung von Zinseszinsen**

Beispiel:

*Ein Kapital von 1000 Schilling wird mit einem Zinssatz von 5% p.a. auf die Bank gelegt und nach 10 Jahren abgehoben.*

*a) Wieviel Geld hat man nach 10 Jahren zur Verfügung?*

*b) Könnte ich das Kapital von 1000 S gleich um 5\*10% =50% vermehren um das Endkapital zu erhalten?*

*c) Um Wieviel Prozent wurde das Anfangskapital vermehrt, um das Endkapital zu erhalten? d) Nach wieviel Jahren wird dieses Kapital verdoppelt (vervierfacht) sein?*

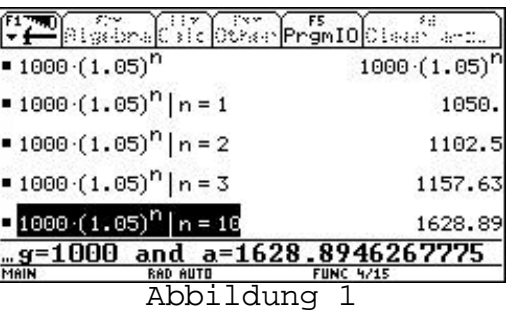

a) Mit dem MIT-Operator können in die Formel konkrete Zahlen eingesetzt werden:

Antwort zu a) :

Weiters können die Fragen b) und c) beantwortet werden.

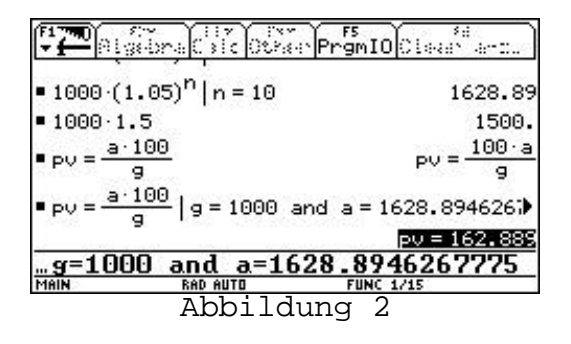

Antwort zu b) :\_\_\_\_\_\_\_\_\_\_\_\_\_\_\_\_\_\_\_\_\_\_\_\_\_\_\_\_\_\_\_\_\_\_\_\_\_\_\_\_\_\_\_\_\_\_\_\_\_\_\_\_\_\_\_\_\_\_\_\_\_\_\_\_\_\_

Antwort zu c) :\_\_\_\_\_\_\_\_\_\_\_\_\_\_\_\_\_\_\_\_\_\_\_\_\_\_\_\_\_\_\_\_\_\_\_\_\_\_\_\_\_\_\_\_\_\_\_\_\_\_\_\_\_\_\_\_\_\_\_\_\_\_\_\_\_\_

Nun wird die Frage d) beantwortet:

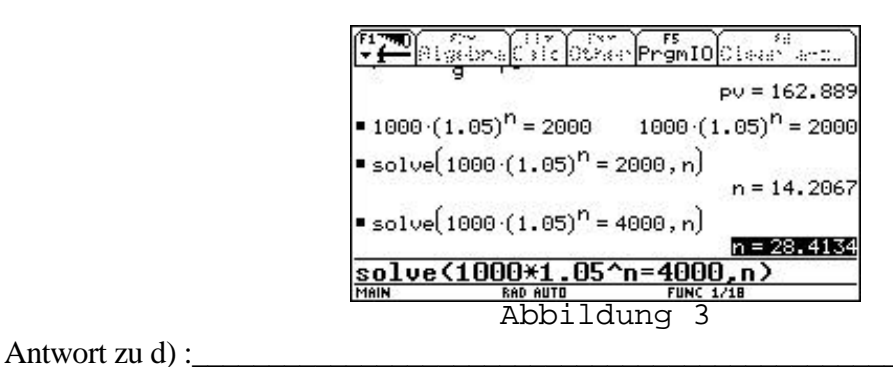

## **Darstellung in einer Tabelle und graphische Darstellung:**

Mit dem TI-92 lassen sich die Kapitalstände auch leicht graphisch darstellen a) Mit dem Y= Editor im Modus FUNCTION erhalten wir eine **durchgezogene Kurve**

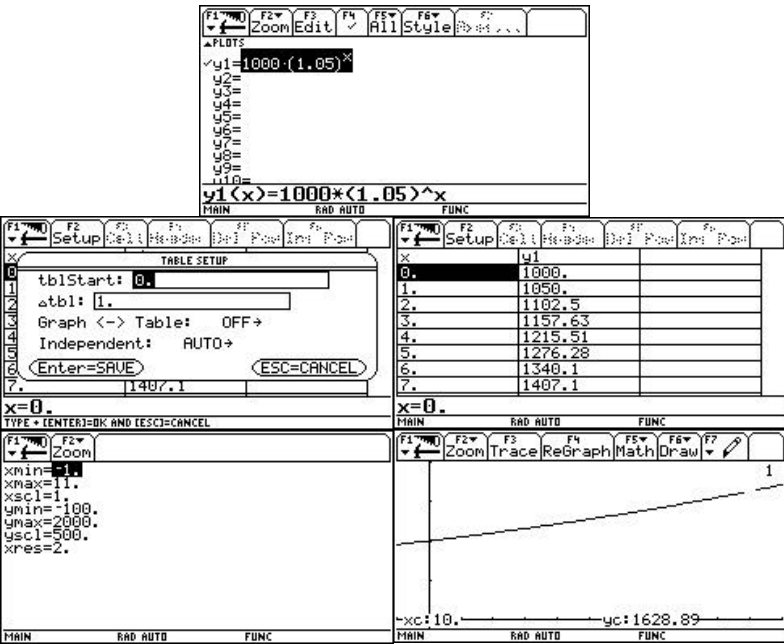

b) Mit dem Y= EDITOR und SEQUENCE-Modus erhalten wir nur **Punkte**:

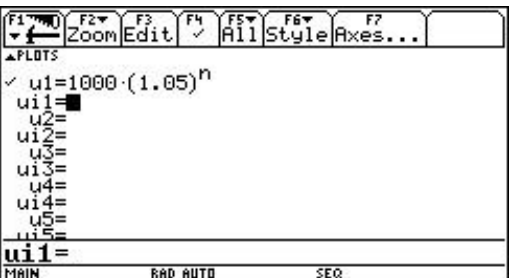

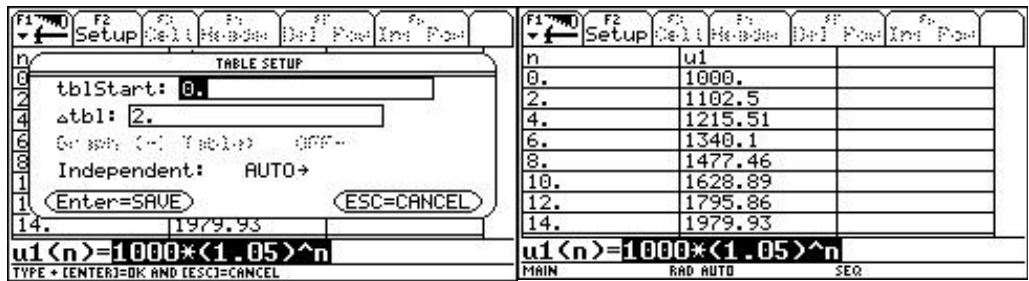

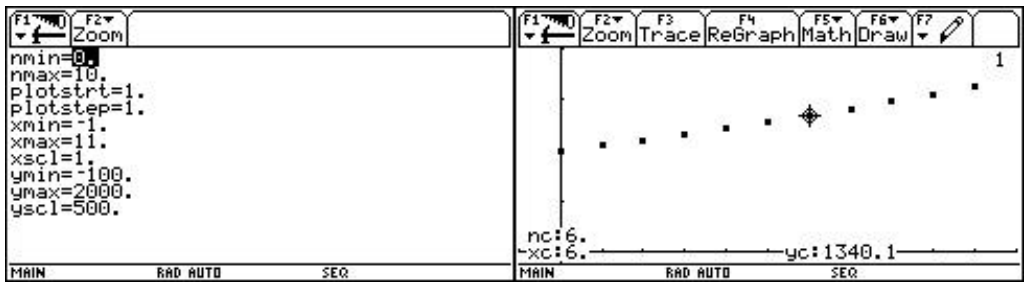

#### **Zyklische Maschine**

Die Zinseszinsberechnung entspricht dem Modell einer Iteration: *Der Kapitalsatnd des nächsten Jahres läßt sich aus dem Kapital des vorherigen Jahres berechnen*

$$
K_{neu} = K_{alt} * (1 + \frac{p}{100})
$$

**oder**

$$
K_n = K_{n\text{-}1} * (1 + \frac{p}{100})
$$
  

$$
K_{n\text{+}1} = K_n * (1 + \frac{p}{100})
$$

**oder durch die vom TI.92 gewünschte Formel**

$$
u2(n) = u2(n-1) * (1 + \frac{p}{100})
$$

## **Im HOME-Fenster:**

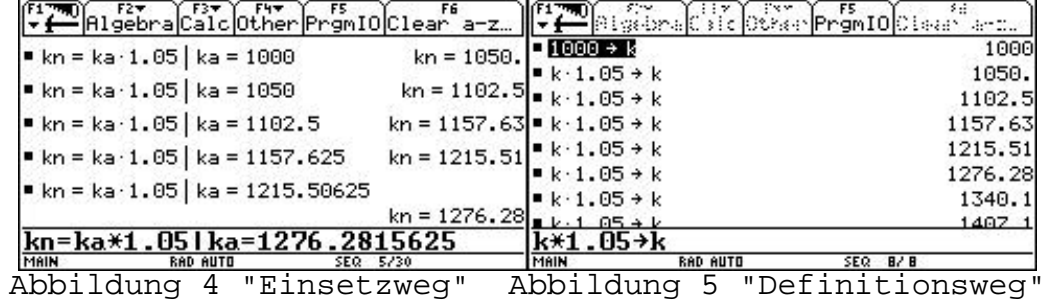

#### **Im Y= Fenster:**

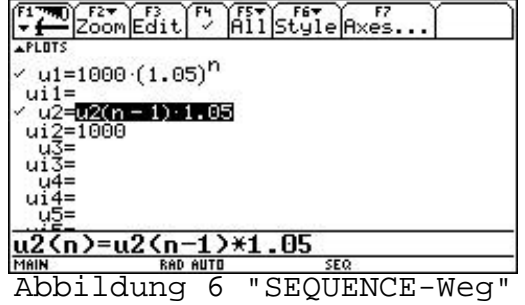

### **In der Tabelle:**

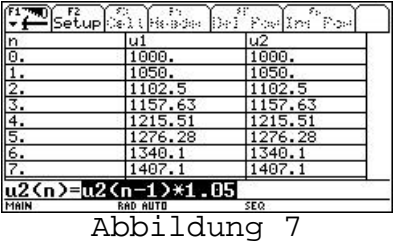

#### **Graphisch:**

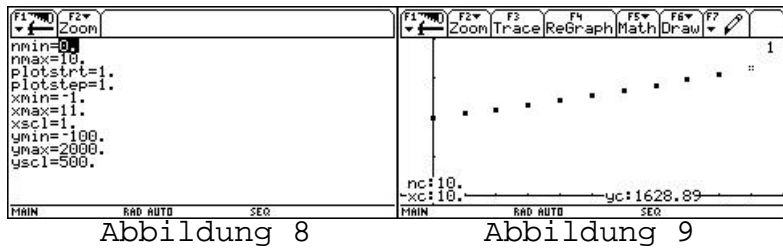

## **Definieren von Funktionen**

Es werden die Formel allgemein und die konkreten Werte des Anfangskapitals und des Zinssatzes definiert (Abbildung 10)

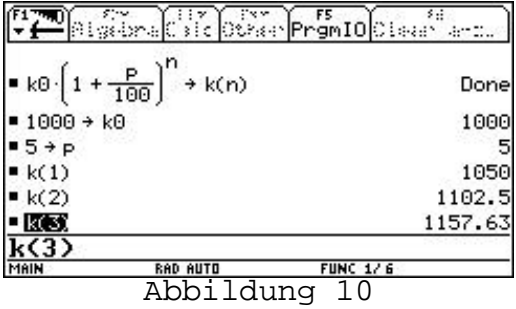

Dadurch kann man sich leicht das Kapital K(10) berechnen und man erhält ca. 1628,89 Schilling.

## **Berechnungen mit KESt und ohne KESt:**

Von den Sparzinsen wird eine Kapitalertragssteuer (KESt.) in der Höhe von 25 % vom Geldinstitut einbehalten und an das Finanzamt abgeführt.

Dadurch tritt ein neuer Begriff auf: **Effektiver Zinssatz,** kurz **peff !**

Dieser effektive Zinssatz gibt an, wie viele Prozent man wirklich bekommt und damit kann man die effektiven Zinsen berechnen, also die Zinsen, die man wirklich erhält.

$$
p_{\rm eff} = p * 0.75
$$

Dadurch verändert sich die Formel zur Berechnung des Guthabens nach einem Jahr in

$$
Kn = K0 (1 + \frac{perf}{100})^n
$$
  
oder  

$$
Kn = K0 (1 + \frac{p*0.75}{100})^n
$$

Ein Vergleich der Entwicklung der Kapitalstände mit und ohne KESt zeigt, daß dadurch das Guthaben der Sparer beträchtlich verändert wird (5% Zinsen heißt in Wirklichkeit 3,75%)

Auch die Iterationsformel ändert sich dadurch nur indem man p durch den effektiven Zinssatz ersetzt.

## **Beispiel:**

*1685 verkauften die Indianer die Insel Manhatten für 24 Dollar an die Weissen. Wieviel Geld wäre das heute, wenn sie das Geld zu 6% Zinsen auf die Bank gelegt hätten?*

Durch die Formel 24\*1,06<sup>313</sup> erhalten wir 1.99962E9 also ca. 1999620000 Dollar. Wenn wir die Einstellung FIX 12 verwenden erhalten wir 1999618147,75 Dollar. Auch in der Tabelle läßt sich der Betrag ablesen (Abbildung 10). In der Graphik (Abbildung 12 - oberer Graph) erlebt man, daß am Beginn sich nicht viel verändert, jedoch wird dieses exponentielle Wachstum nach vielen Jahren sehr deutlich sichtbar.

Bei diesem Beispiel könnte man auch noch die KESt fiktiv berücksichtigen und die Auswirkung der Kest auf den Guthabenstand untersuchen. Für die Schüler ist der Unterschied einprägsam und überraschend (siehe Abbildung 13)! Die Rechenzeit und die Zeit für den Aufbau der Graphik ist jedoch schon beträchtlich!. In der Graphik verschwindet der Betrag ohne KESt gegenüber dem Betrag ohne KESt (siehe Abbildung 15)

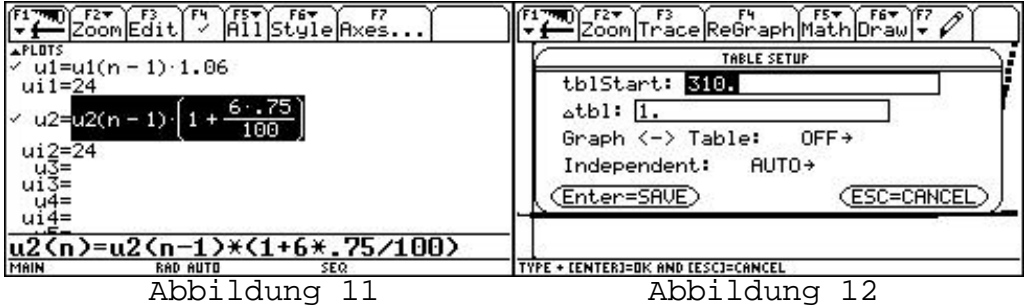

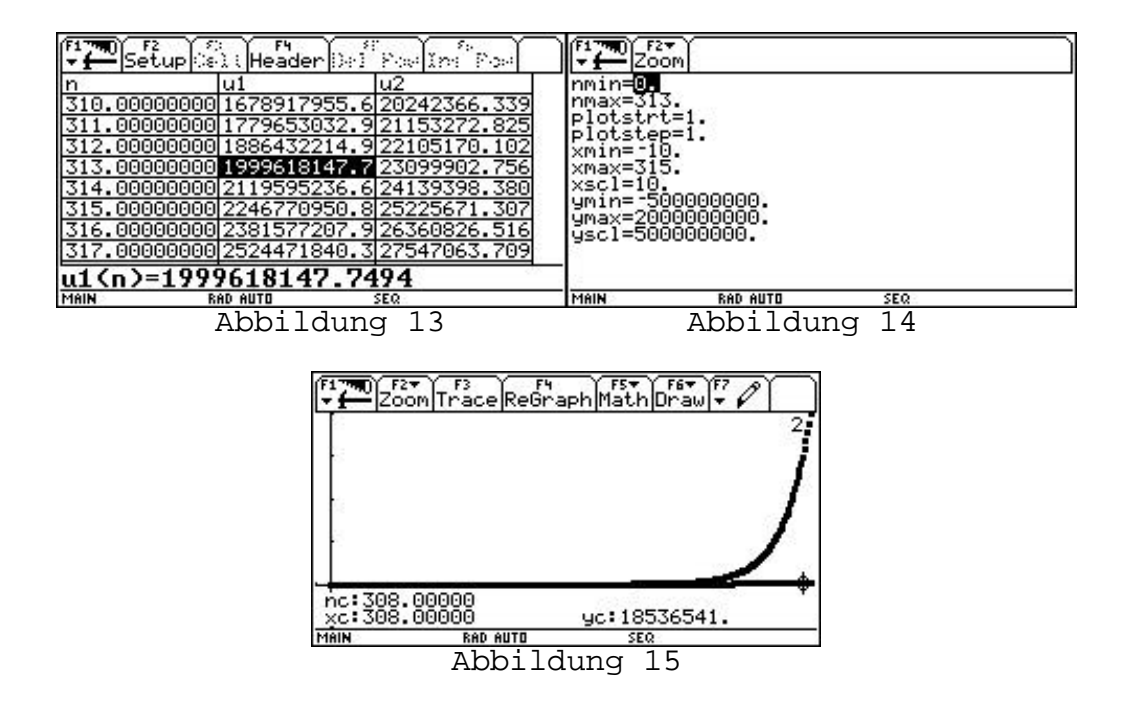

## **Kredite - Ratenrückzahlung - Schuldentilgung**

### **Beispiel (Auszug aus einem Vortrag von H.Heugl (Klagenfurt 1998))**

#### *Ein Schuldentilgungsproblem:*

*Jemand nimmt sich einen Kredit von S 100.000,- bei einem Zinssatz von 9% und zahlt jährlich am Ende des Jahres eine Rate von S 15.000,-. Nach wieviel Jahren ist die Schuld getilgt?*

Im traditionellen Unterricht können solche Aufgaben frühestens in der 10. Schulstufe bearbeitet werden, da man geometrische Reihen und das Rechnen mit Logarithmen benötigt. Durch den Computer stehen neue Modelle zur Verfügung, nämlich rekursive Modelle. Damit werden solche Probleme bereits in der 7. Schulstufe behandelt.

Der erste Schritt ist das Finden der Wortformel:

### **"***Das Kapital wird verzinst und die Rate wird abgezogen***"**

oder in die Sprache der Mathematik übersetzt:

$$
K_{neu} = K_{alt} * (1 + p/100) - R
$$

Durch die aktive Tätigkeit des Speicherns und wieder Abrufens werden die zwei wichtigen Schritte des iterativen Prozesses bewusst: Das Ausführen der Funktion und das Rückkoppeln (Abb. 16). Durch Diskussion der Wertetabelle werden die Eigenschaften exponentieller Wachstumsprozesse viel klarer als durch das Rechnen mit Logarithmen. Man erkennt die Problematik der Schuldentilgung: Am Anfang wird der größte Teil der Raten für die Tilgung der Zinsen verwendet (Abb. 17). Die experimentelle Lösung erfolgt durch Wiederholung der Tätigkeit bis zum ersten negativen Wert. Der mitlaufende Zähler gibt auch die Anzahl der Jahre wieder (Abb. 18)

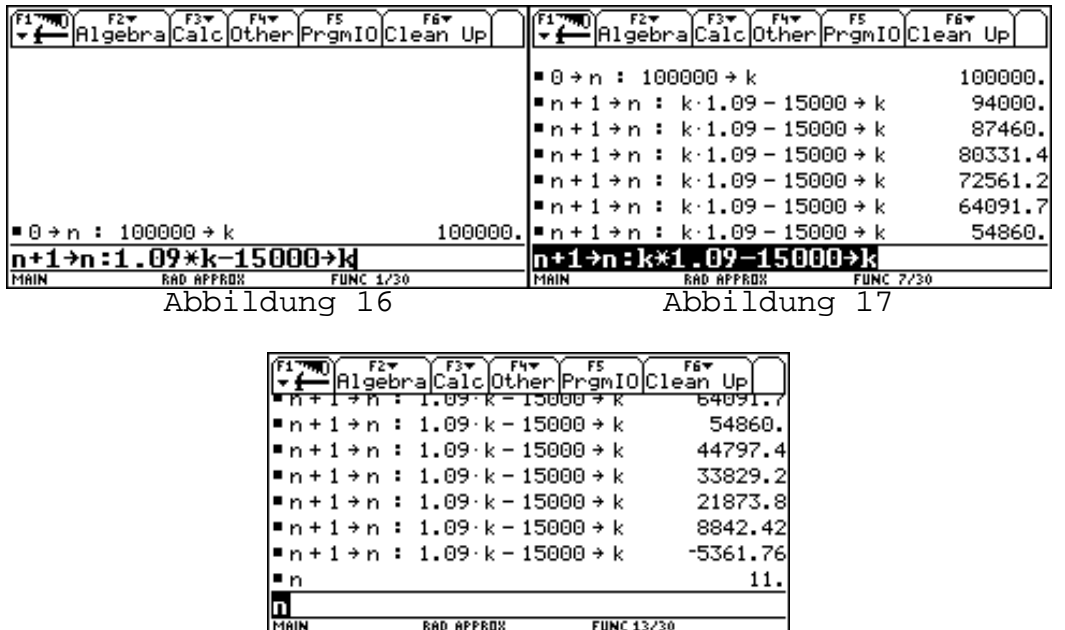

RAD APPROX FUNC 13/30<br>Abbildung 18

**RAD APPROX** 

Nach der Problematisierung dieser Modelle in einer White Box Phase kann das Simulieren dem CAS als Black Box durch Nutzen des Sequence Mode überlassen werden.

Dieses Beispiel läßt sich durch folgendes Beispiel erweitern:

### **Beispiel**

*Jemand nimmt sich einen Kredit von S 300.000,- bei einem Zinssatz von 8% und zahlt jährlich am Ende des Jahres eine Rate von a) S 24.000,- b) S 40.000 und c) S 15.000. Nach wieviel Jahren ist die Schuld getilgt?*

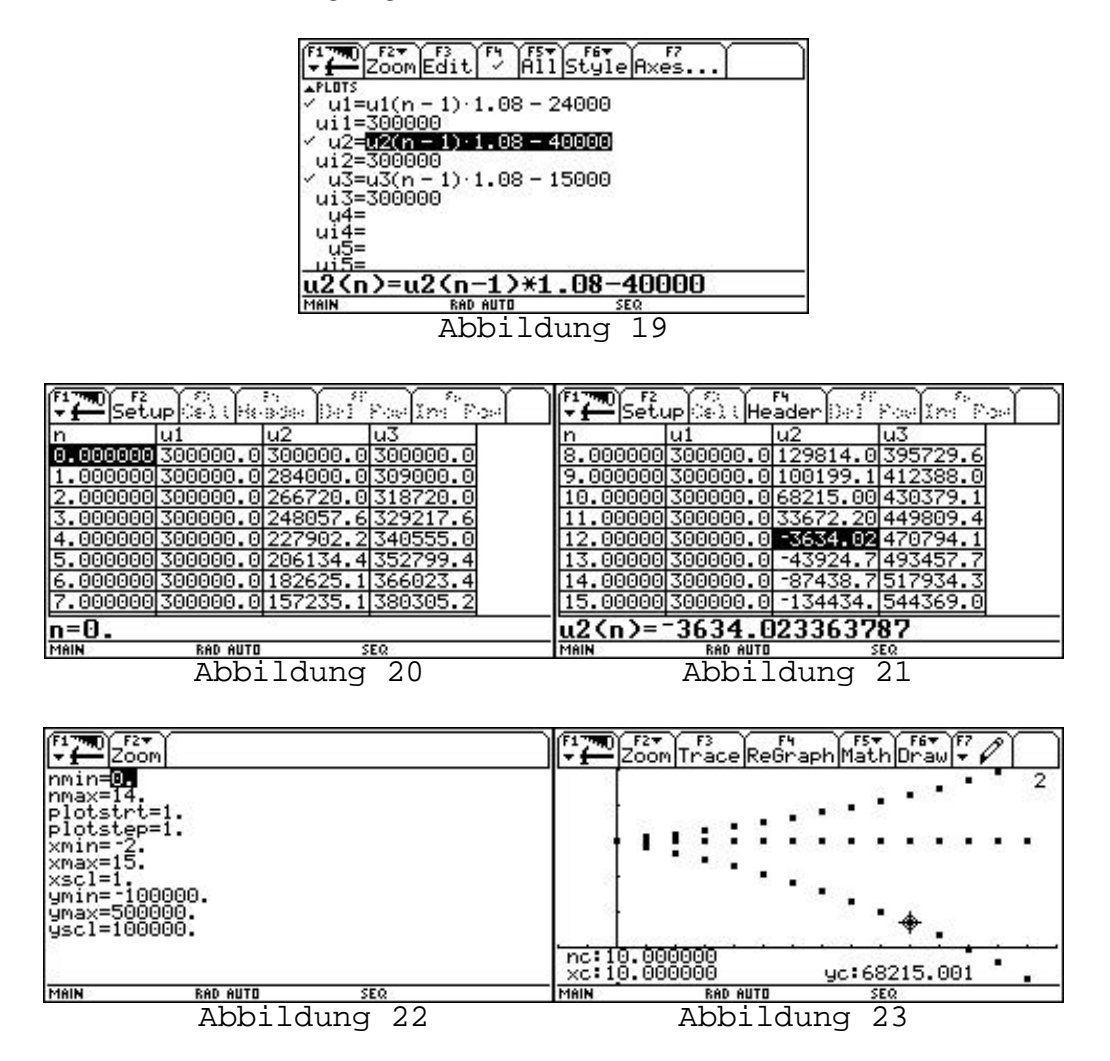

Die Diskussion in der Klasse sollte einerseits die Bedeutung der Rate im Bezug zu den Zinsen erarbeiten, andererseits ist eine schnelle Veränderung und Simulation neuer Daten ermöglichen. Man könnte auch in Partnerarbeit die Schüler dazu anhalten, daß einer die "Bank" spielt und der andere den Kreditnehmer. Der Kreditnehmer hat bestimmte Vorstellungen über die Höhe des Kredites und über sein Rückzahlungsvermögen. Der "Kreditvergeber" kann sofort die dazugehörigen Fragen beantworten. Weiters lassen sich auch sehr schnell die Veränderungen der Kreditzinsen simulieren und Auswirkung auf den Zeitpunkt der Schuldenfreiheit bestimmen.

## **Beispiel:**

*Jemand nimmt sich einen Kredit von S 300.000,- bei einem Zinssatz von a) 6%, b)8%, c) 10% und zahlt jährlich am Ende des Jahres eine Rate von S 40.000. Nach wieviel Jahren ist die Schuld getilgt?*

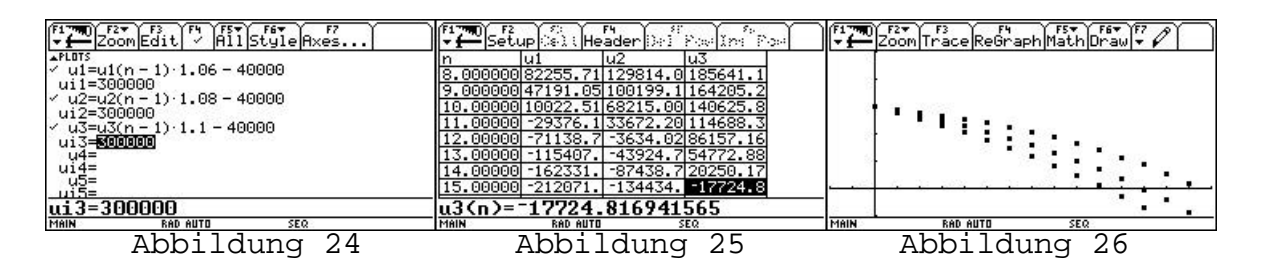

Auch die Fragen nach der gleichbleibenden Rückzahlungsrate, wenn der Zeitpunkt des ausgezahlten Kredites bekannt ist läßt sich experimentell lösen.

## **Beispiel:**

*Jemand nimmt sich einen Kredit von S 100.000,- bei einem Zinssatz von 9% und will den Kredit nach 10 Jahren ausbezahlt haben! Welche jährliche Rate muß dann zurückgezahlt werden?*

Dieses Experimentieren erfordert aber auch immer einen Test, wobei dieser durch einen anderen Zugang mit dem TI-92 erfolgen sollte. Durch diese Vorgangsweise lassen sich Fehler beim Modellbilden oder Testen ausfindig machen und thematisieren.

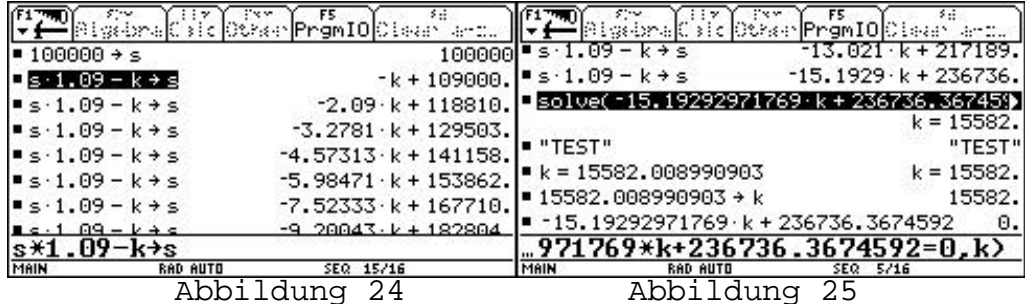

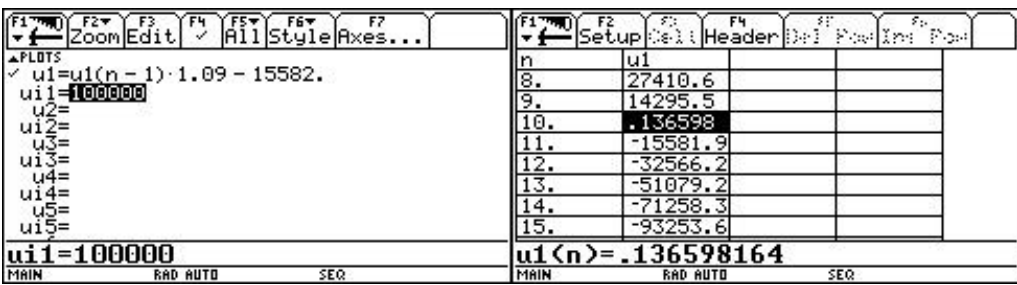

Abbildung 26 Abbildung 27